# Ruta de la Plata

# **Guijuelo – Arapiles 2.0**

**Breve historia** 

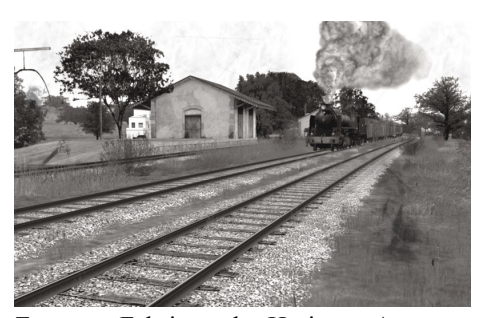

Abierta al tráfico en el año 1895, la ruta de la plata es sin duda la línea transversal por excelencia de la península ibérica. Uniendo las localidades de Astorga y Palazuelo, permitía la conexión directa entere Gijón y Sevilla, a la vez que ofrecía un servicio más directo y eficaz a la práctica totalidad del oeste ibérico.

Se trataba de una línea con un intenso tráfico de viajeros, pero especialmente de mercancías, gracias a la intensa actividad de la agricultura en las provincias de León y

Zamora. Fabricas de Harinas, Azucareras, exportadoras, silos y almacenes de legumbres y fruta compartían tráfico en muchos trenes de la línea. También era considerable el transporte de ganado, tanto ovino como porcino. A finales de los años 60, con la entrada en servicio de los sistemas de enclavamiento, la señalización luminosa, la renovación de algunos tramos y los nuevos trenes, el servicio de viajeros mejora considerablemente, sobre todo gracias al tren "Ruta de la Plata", servicio legendario donde los haya, y que se convirtió en el primer tren en recorrer la línea entera en un sólo servicio. La demanda de viajeros siguió siendo intensa hasta los 80, con trenes completos en la mayoría de las ocasiones, siendo necesarios refuerzos durante los veranos. Inexplicablemente, se fueron recortando

algunos de estos servicios y la infraestructura fue sufriendo un progresivo deterioro debido a la desidia de Renfe con esta línea.

En el año 1985, se suprimen todos los servicios de viajeros, lo que provoca protestas en la mayoría de las poblaciones que atraviesa la línea. A pesar de esto, la ruta de la plata se cierra por completo en 1995, quedando solamente abierto el tramo entre Plasencia y Palazuelo, el cual a día de hoy sigue prestando servicio de viajeros.

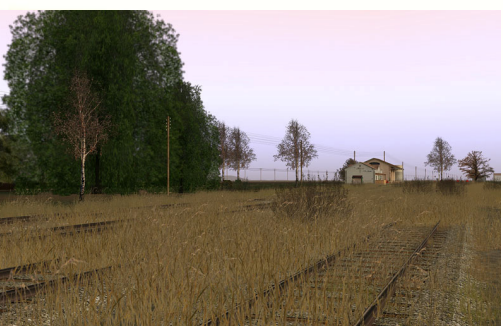

#### **Características técnicas del tramo Guijuelo – Arapiles**

El trayecto entre Guijuelo y Arapiles es uno de los más duros de toda la ruta de la plata. Rampas y pendientes se suceden prácticamente desde el comienzo de la ruta, situado en algún punto intermedio entre Salamanca y los Arapiles. El tramo de mayor pendiente es el existente entre las estaciones de La Maya y Guijuelo, donde llegamos a encontrarnos rampas de 20 milésimas. Debido al mal estado que presenta la vía especialmente en esta última parte, gran parte de nuestro recorrido se verá limitado a una velocidad máxima de 50 km/h, con alguna limitación temporal de 30 km/h

# **La ruta de la plata en Trainz.**

Este tramo que presentamos en STR es tan sólo una revisión del que ya fuera publicado hace unos años por nuestro compañero Javivi. Guijuelo – Arapiles fue una de las primeras rutas ibéricas publicadas para nuestro simulador, además de ser sin duda una de las mejores, contando con orografía real obtenida mediante HOG. La idea de revisar la ruta surge con la intención de poder aprovechar todos los nuevos objetos aparecidos desde entonces, y que no pudieron ser implementados en su momento, especialmente los edificios característicos de la línea tales como estaciones y almacenes. También, y gracias a la documentación existente, se ha revisado toda la disposición de vías y señales en las estaciones para que éstas sean acordes a lo representado por los esquemas de las mismas.

# **Características de la ruta en Trainz**

- Edificios y estructura reales en la totalidad de las estaciones.
- Perfil real de la línea
- Orografía real obtenida mediante HOG
- Longitud y disposición de vías en las estaciones según planos reales de 1965
- Industrias interactivas
- Señalización mecánica
- Limitaciones de velocidad según asimilación de marcha de 1986

# **Requisitos informáticos**

Guijuelo – Arapiles es una ruta de poca carga gráfica en Trainz, con lo cual se garantiza que el rendimiento será bueno incluso en equipos con más de 3 años de antigüedad.

La ruta ha sido probada en el siguiente equipo, obteniendo siempre entre 20 y 30 fps con las opciones gráficas tanto del juego como de la tarjeta al máximo.

- Procesador Quad 6600 (cuatro núcleos)
- 4 GB memoria RAM (3,25 gigas detectados por Windows)
- Tarjeta Gráfica GF 8600 GT 512 mb
- Windows Vista Home Premium 32 bits

El tiempo de carga de la ruta en el equipo oscila entre los 30 y los 50 segundos. En equipos viejos se puede prolongar hasta los 5 minutos.

### Listado de estaciones y apartaderos.

# *Los Arapiles*

Situada en el km 153, los Arapiles fue una estación de envergadura considerable, en la cual teníamos, además de la vía general, una vía de sobre paso, la vía del muelle de carga, y dos vías mas de estacionamiento, una de ellas terminada en topera. Sin embargo, la creciente infrautilización de todas estas vías debido a la proximidad de la estación de Salamanca (donde ya se realizaban los cruces y el estacionamiento de todo el material) acabo relegándola a la categoría de apeadero, conservándose únicamente en la actualidad el andén de la estación y algunos "restos" del muelle de carga.

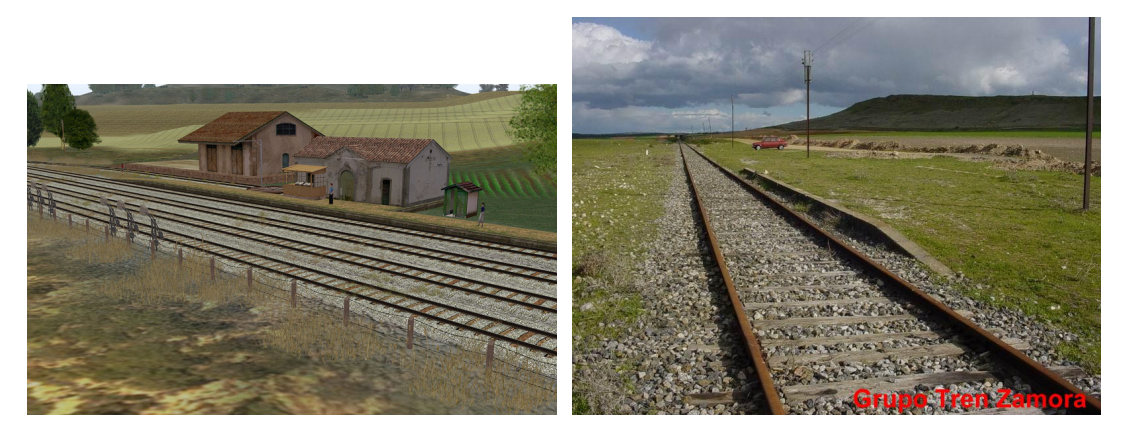

(Foto real del Grupo Tren Zamora)

# *La Maza de Alba (apd)*

Pequeño apeadero en curva situado en el Km 149, del cual ya no se intuye ni siquiera ni el andén. Llegó a contar con una vía de carga para la fábrica de ladrillos situada junto al mismo.

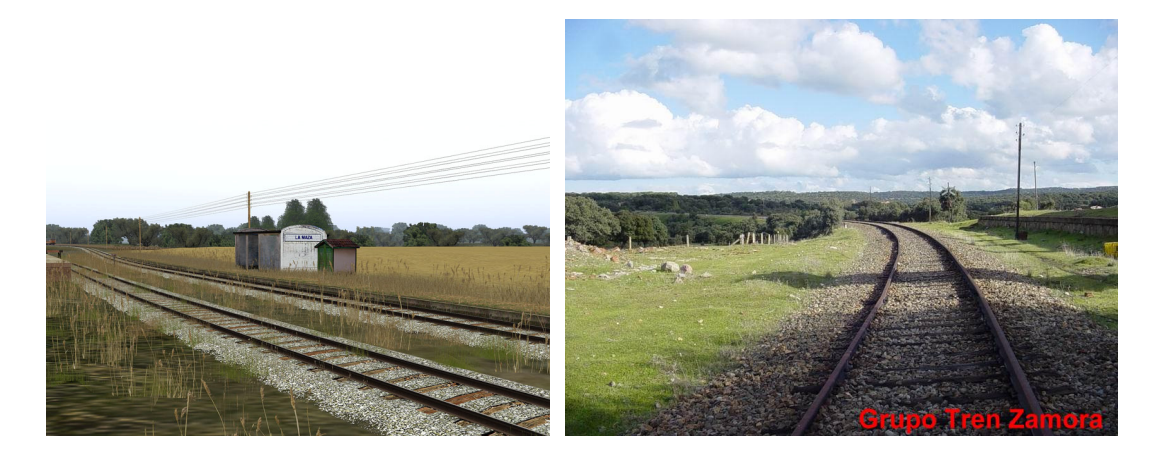

# *Alba de Tormes*

Estación típica de la línea, con vía de sobrepaso y estacionamiento. Es una de las pocas de este tramo que contaba con una vía transversal que comunicaba la vía de estacionamiento con la del muelle y la báscula. En la actualidad conserva todas las vías excepto la transversal, y la mayoría de sus edificios se conservan

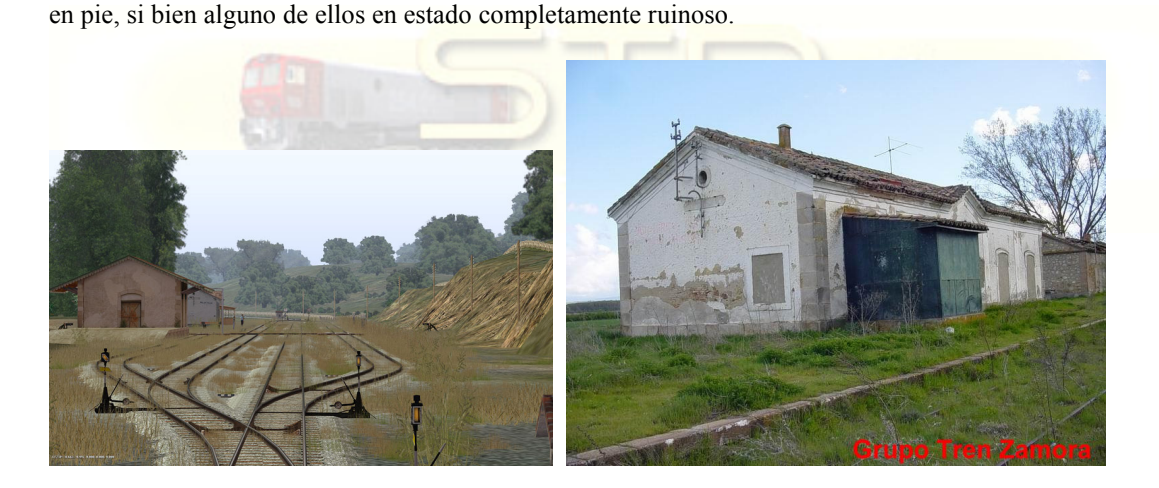

(Foto real del Grupo Tren Zamora)

(Foto real del Grupo Tren Zamora)

# *Sieteiglesias de Tormes*

Pequeña estación situada en el km 132 que contaba con vía de sobrepaso y vía para el muelle de carga. Como muchas otras estaciones de pequeña relevancia, fue convertida en apeadero muchos años antes del cierre de la línea. En la actualidad nada hace pensar que en ese lugar existió una estación, pues ni siquiera se intuye el balasto de la antigua vía de sobrepaso, quedando como únicos restos el canto el andén.

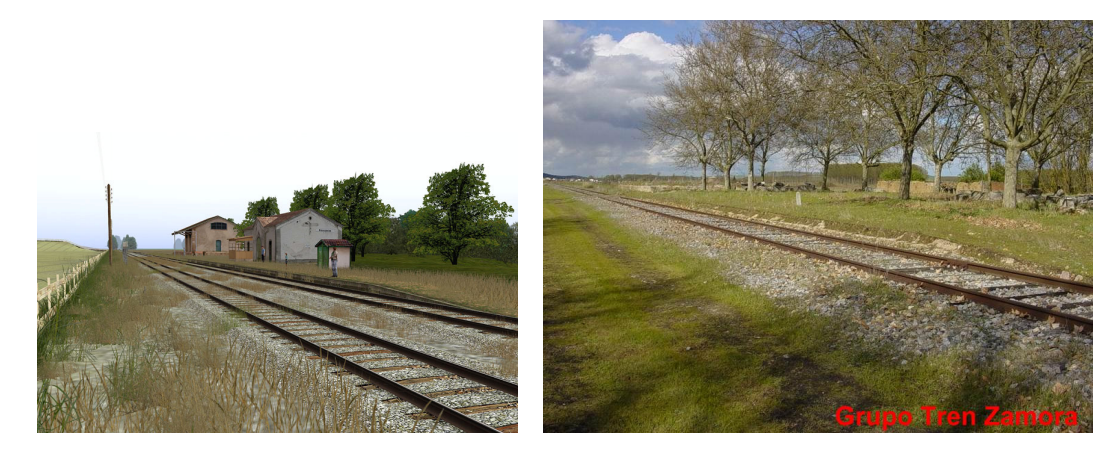

(Foto real del Grupo Tren Zamora)

# *La Maya y Fresno*

Situada en el km 124, La Maya y Fresno es una de las estaciones de mayor envergadura de este tramo. Cuenta con 4 vías mas la de muelle de carga, y diversos edificios tales como aguadas, depósito de agua, pozo, casillas e incluso una cantina, rara vez vista en estaciones de menor categoría. Conserva todos sus edificios en pie y en bastante buen estado.

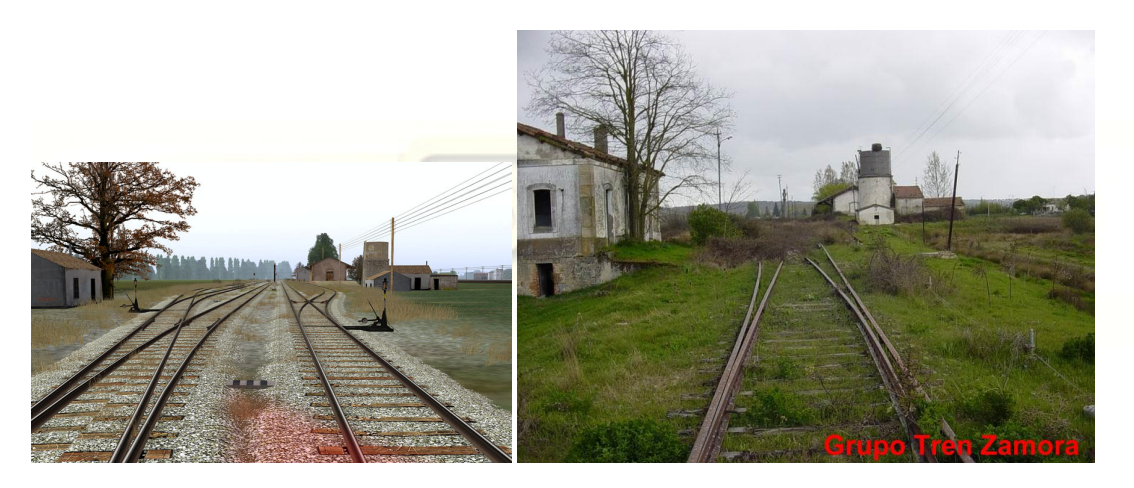

(foto real del Grupo Tren Zamora)

# *Pizarral*

Estación situada en curva, contaba con vía de sobrepaso, vía de muelle de carga y dos mangos para el estacionamiento de material. Aún se conserva el edificio de viajeros, pero al igual que en muchas otras estaciones, la vía de sobrepaso fue suprimida.

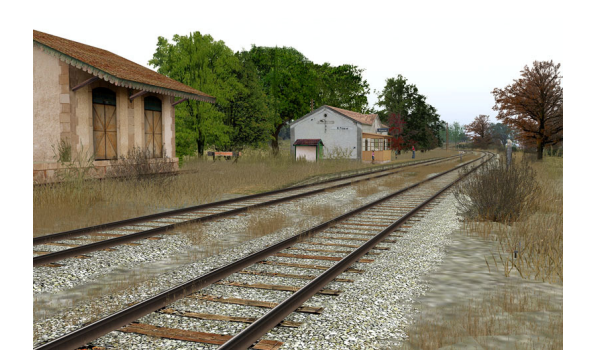

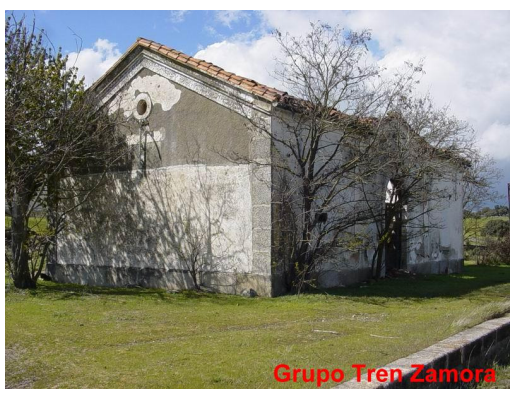

# *Guijuelo y Campillo*

La estación de Guijuelo comparte categoría con estaciones de cierta importancia como La Bañeza o Bejar, aunque sin tener la envergadura ni el movimiento de las mismas. A pesar de ello, existía un intenso movimiento de mercancías en la estación, mayor incluso que el de viajeros. Cuenta con 3 vías mas la del muelle de carga y una cuarta terminada en topera para el apartado de material. En el extremo sur de la estación existe una vía de mango que da acceso al muelle de ganado.

Actualmente conserva todas sus vías, si bien algunos edificios, como el muelle de carga, han sido demolidos

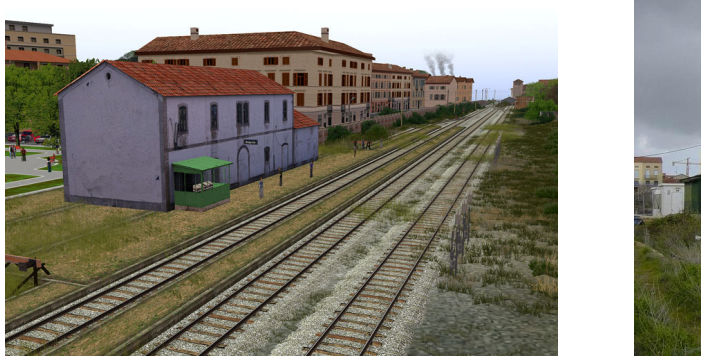

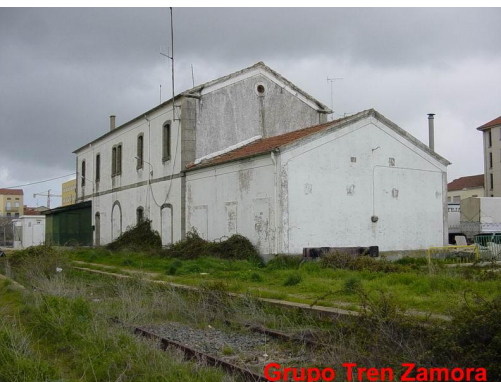

(foto real del Grupo Tren Zamora)

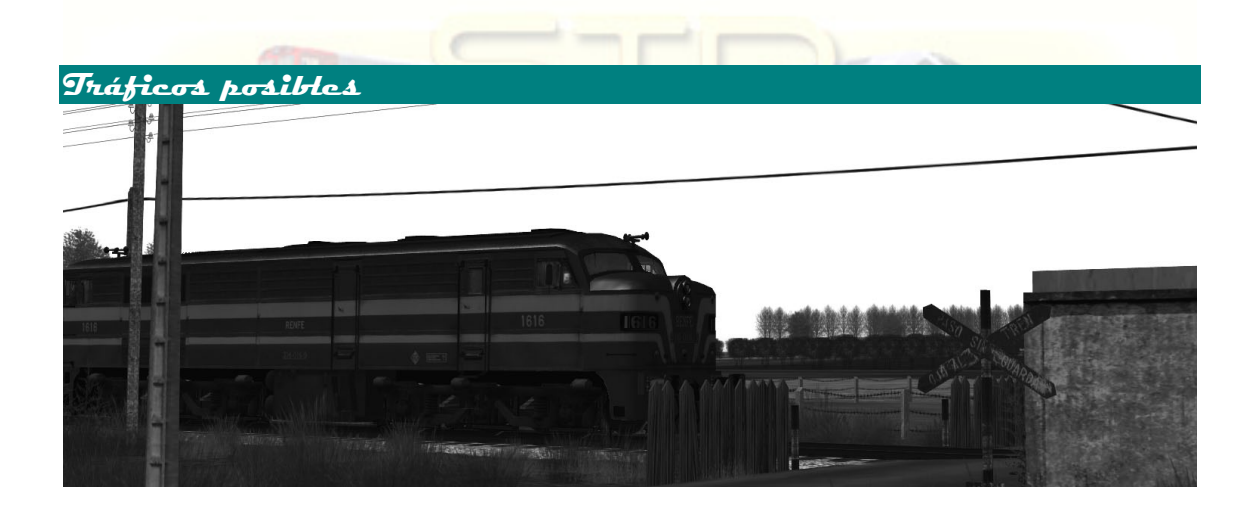

En general todas las vaporosas de Trensim entonan perfectamente con la ruta, especialmente las mikado, y pequeñas locomotoras destinadas a maniobras como la Renfe 020 o la Clot, muy especialmente ésta para el transporte de vagones entre placas. De Trensim también son imprescindibles todos los vagones J, y los Foudres, ya que nos permiten simular los mercantes y colectores tan habituales en esta línea.

En cuanto al servicio de viajeros, disponemos del maravilloso TAF, realizando el servicio "Ruta de la Plata" entre Gijón y Sevilla. Para servicios regionales, podemos echar mano del Ferrobús de Josetxo. Del mismo autor también existen varios "Cincomiles" , coches que fueron empleados en los Omnibuses que suplían a los Ferrobuses en sus servicios.

La tracción de los trenes en la época post-vapor, ya fueran omnibuses o mercantes, se llevaba a cabo por locomotoras diesel 1800, 2100 o 333. Todos estos modelos se encuentran disponibles en Trainz.

# Rvta de la Plata Guiluelo – Arapiles SpainTrainzRutas SpainTrainzRutas SpainTrainzRutas SpainTrainzRutas Spain

Ya que no existe ninguna 1800 modelada en Trainz, si bien se encuentran disponibles algunos repintados de las Alcos americanas, recomendamos encarecidamente el uso de la 1616 de Trensim, modelo de

impecable acabado gráfico que entona a las mil maravillas en la ruta.

Para maniobras en estaciones y cargaderos, además de las ya citadas locomotoras de vapor, fácilmente podemos recurrir al tractor de la serie 303, habitual en la práctica totalidad de las estaciones españolas en las décadas de los 70 y los 80.

En la última época de la ruta, el trafico de mercantes consistía básicamente en trenes de "Jotas", Habiss y bobineros procedentes del norte.

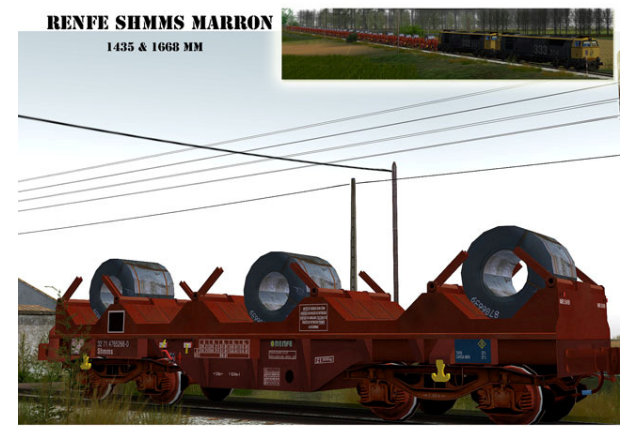

REPINTADO: MILCIEN - MODELO3D: SERRANO & KAUB

#### **Señalización y normas de circulación**

La práctica totalidad de la ruta cuenta con señalización mecánica, lo cual puede originar cierta confusión para quienes no conozcan el correcto funcionamiento y los estados que pueden presentar estas señales, así como las condiciones de circulación relacionadas con los mismos.

Primero, presentamos una pequeña lista de las señales existentes en la ruta, y una breve descripción.

### **Señal de Disco rojo compuesta**

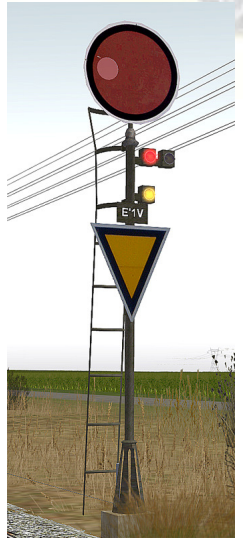

Modelo de señal típico en infinidad de estaciones españolas durante muchos años. Se emplea en combinación con la señal de punto protegido. Es quizás la señal mas difícil de comprender para aquellos que han crecido en la época de la señalización luminosa, ya que se hace difícil entender el funcionamiento de una estación sin señales de entrada, aunque este fuera el esquema imperante durante tantos años. Esta es la señal que nos encontraremos en la práctica totalidad de estaciones de la ruta. Trataremos de explicar de forma eficaz como actuar ante los diferentes estados.

Cuando la señal muestra el disco verde, o la luz verde, la interpretación es sencilla: Paso sin detenernos por vía directa.

Cuando la señal muestra el disco verde mas el triangulo, indica parada preescrita en la estación. Por desgracia, este estado no ha podido ser implementado en Trainz, ya que no hay posibilidad alguna de que el juego comprenda esta opción.

Cuando la señal muestra el disc<mark>o rojo</mark> y <mark>el triangulo de forma conjunta</mark>, nos ordena

ponernos en condiciones de parar ante el poste de punto protegido, (que es el que se muestra en la siguiente imagen), y si nada se opone, avanzaremos en marcha de maniobras hasta detenernos frente a la aguja de entrada.

En caso de que el jefe de estación o el operario nos muestre banderín o luz amarilla, avanzaremos sin

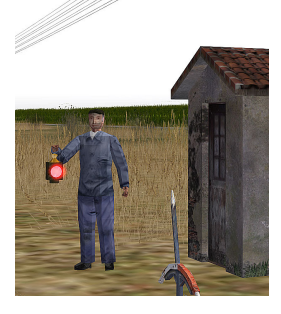

superar los 30 km/h, esperando la siguiente orden del jefe de estación. Como lamentablemente en Trainz tampoco tenemos jefe de estación, deberemos obedecer al estado de las señales invisibles de salida, estado que se puede comprobar en el mapa del juego, o el visor que proporciona la SCS Rule en caso de que hayamos realizado la sesión con la misma.

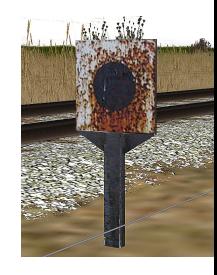

Marcos Entrialgo "Blackie" - 6 -

### Rvta de la Plata Guiluelo – Arapiles SpainTrainzRutas SpainTrainzRutas SpainTrainzRutas SpainTrainzRutas Spain

En este último caso, si la señal invisible de salida indica vía libre, avanzaremos sin superar los 30 km/h hasta las agujas de salida de la estación. Si la señal indica parada, nos detendremos esperando nuevas órdenes.

#### **Señal de disco rojo.**

Modelo de señal mecánica por antonomasia, prácticamente todas las estaciones españolas de comienzos de siglo contaron con ellas. Ha habido una gran variedad de modelos, algunas incluso abatibles.

A partir de la unificación de Renfe, estas fueron eliminadas o convertidas en señales compuestas, aunque muchas sobrevivieron en vías secundarias durante bastantes años. En la ruta de la plata nos la encontramos protegiendo la entrada a pequeños apartaderos y cargaderos que ni siquiera contaban con postes de punto protegido, ya que estas estancias eran comandadas desde estaciones adyacentes.

Disco rojo a la vista indica ponernos en condiciones de parar ante la señal de punto protegido, y avanzar si ninguna circunstancia nos lo impide. En cargaderos, esto supondría detenernos ante la aguja de entrada, y avanzar si nada nos lo impide.

Disco verde a la vista indica paso por vía directa.

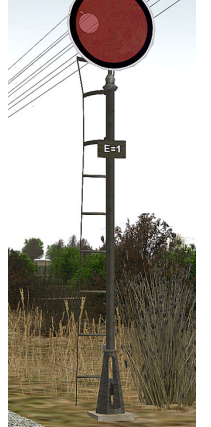

El paso por aguja en vía desviada está limitado a 30 km/h en todas las estaciones del tramo Astorga – Benavente. En Astorga norte, todas las agujas tienen limitación de 30

km/h, salvo las dos agujas de la vía 3, siendo la limitación de 60 km/h entrando desde León, y de 45 km/h entrando desde A Coruña.

Para mas detalle en cuanto a normativa de circulación consultar http://www.todotrenes.com/Normas/Index.asp

#### **Errores conocidos**

Existen diversos errores, o varias incoherencias conocidas en la ruta.

**Algunos objetos aparecen sin texturas:** Ocurre en algunos equipos que al cargar la ruta el juego se queda sin memoria de texturas, con lo cual algunos objetos aparecen en blanco, especialmente aquellos con texturas de resoluciones de 512 x 512 o superior. Este fallo parece suceder únicamente en Windows Vista, en modo DirectX. No existe constancia de que ocurra lo mismo en modo OpenGL.

**\*Solución:** La más evidente sería jugar en modo OpenGL. Si se sigue deseando jugar en modo Directx, la única solución conocida es volver a cargar la ruta, ya que estos fallos se presentan de forma aleatoria. Se puede probar también a reducir la distancia de visión en las opciones gráficas antes de entrar a la ruta, y una vez ha cargado, volver a incrementar las distancias.

**Cuando preparo una sesión, los pasajeros aparecen flotando sobre los andenes en modo maquinista:** Esto es debido a que hemos creado una sesión a partir de la ruta, y no de la "Sesión por defecto", que aparece en la lista de sesiones en el menú de modo ingeniero.

**\*Solución:** Es una práctica muy común el publicar rutas sin una sesión por defecto que traiga todas las industrias, triggers, objetos trackside, y estaciones configuradas. De esta manera, prácticamente nada funcionara como debe, y tendremos que ser nosotros mismos los que tengamos que llevar a cabo la tarea de poner todo en su sitio.

Esta ruta viene acompañada de una sesión por defecto, que viene con todas las dependencias correctamente configuradas, las estaciones con su volumen adecuado de viajeros, las industrias configuradas con sus productos, los triggers de limitación de velocidad, y los nombres de las señales. Por ello, no existe razón para no empezar a preparar una sesión a partir de esta, salvo el desconocimiento del propósito de la misma. Por ello, es importante dejarlo claro: **la Sesión por defecto debería emplearse siempre como base para crear nuevas sesiones.** 

ESTACIONES

SEVILLA<br>CACERES<br>PALAZUELO EMPALMI

Palazuelo-E.  $\rightarrow$  Salamanca  $\rightarrow$  Zamora  $\rightarrow$  Astorga

2212 2206<br>Ferr.

.<br>Farr.

 $\frac{1}{2}$ 

258<br>TAF<br>Nuta de<br>1-2 2<br>1-2 2

 $\frac{8}{7}$ <br>11.57<br>13.27

 $\begin{array}{|c|} \hline 13.30 \\ 13.48 \\ 13.51 \\ \hline \end{array}$ 

5272<br>TER<br>1-2<br>1-2<br>23 A

 $\equiv$  $\overline{z}$ 

 $\begin{array}{c}\n\text{For } n \\
\text{For } n\n\end{array}$ 

 $\begin{array}{c} 1212 \\ \hline 0 \\ 2 \end{array}$ 

145  $22.47$ 

 $\equiv$ Ė 222

 $\frac{0}{2}$ 

 $\frac{1}{2}$ 

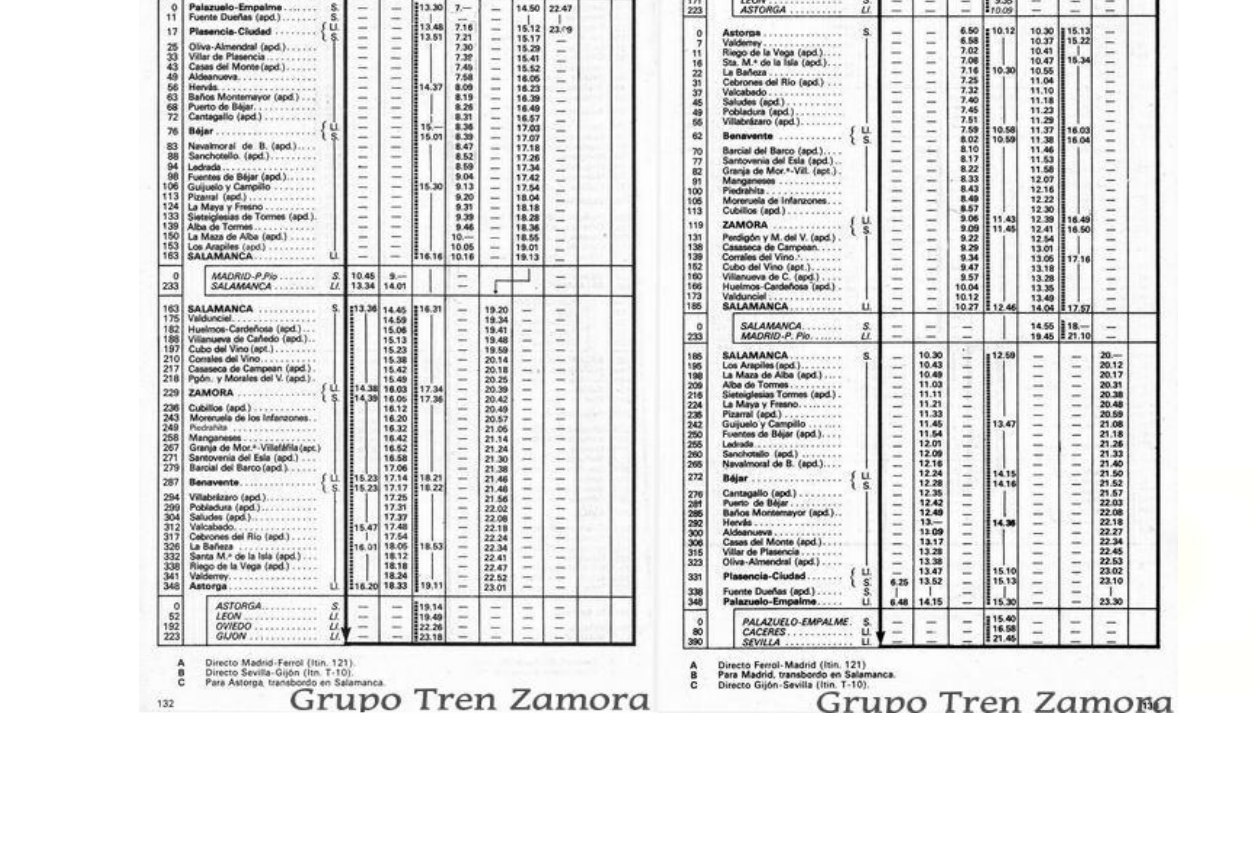

A continuación, se adjunta diversos horarios que nos pueden ser útiles para simular servicios en la ruta.

 $\frac{0}{171}$ 

Astorga + Zamora + Salamanca + Palazuelo-E.

ESTACIONES

la Vega (apd.).<br>In la lala (apd.). go de<br>. M + del Rio (apd.)

GUON<br>OVIEDO ...<br>LEON<br>ASTORGA

 $\begin{array}{c}\n\text{TAF} \\
\text{Ruth} \\
\text{dø la} \\
\text{Pleta} \\
\hline\n2600\n\end{array}$ 

 $\frac{60}{335}$ 

10.1

2201<br>Ferr.

 $\begin{array}{c} 1211 \\ \text{Omm} \\ 2 \end{array}$  $rac{1221}{0 \text{min}}$ 

 $\frac{1}{2}$  $\overline{11}$  $\overline{111}$ 

**Horarios** 

109

 $313$ <br> $390$ 

Rvta de la Plata Guijuelo – Arapiles SpainTrainzRutas SpainTrainzRutas SpainTrainzRutas SpainTrainzRutas SpainTrainzRutas SpainTrainzRutas SpainTrainzRutas SpainTrainzRutas SpainTrainzRutas SpainTrainzRutas SpainTrainzRuta

109

 $\begin{array}{l} 271 \\ \text{TER} \\ 1.2 \\ \text{MRA} \end{array}$ 

15.13<br>15.22<br>15.34

 $\begin{array}{c} 2211 \\ \text{Forr.} \end{array}$ 

 $\overline{11}$ 

 $\begin{array}{c} 5273 \\ \text{Ferr.} \\ 8 \end{array}$ 

 $\frac{1}{2}$  $\equiv$ 

# Rvta de la Plata Guijuelo – Arapiles SpainTrainzRutas SpainTrainzRutas SpainTrainzRutas SpainTrainzRutas SpainTrainzRutas SpainTrainzRutas SpainTrainzRutas SpainTrainzRutas SpainTrainzRutas SpainTrainzRutas SpainTrainzRuta

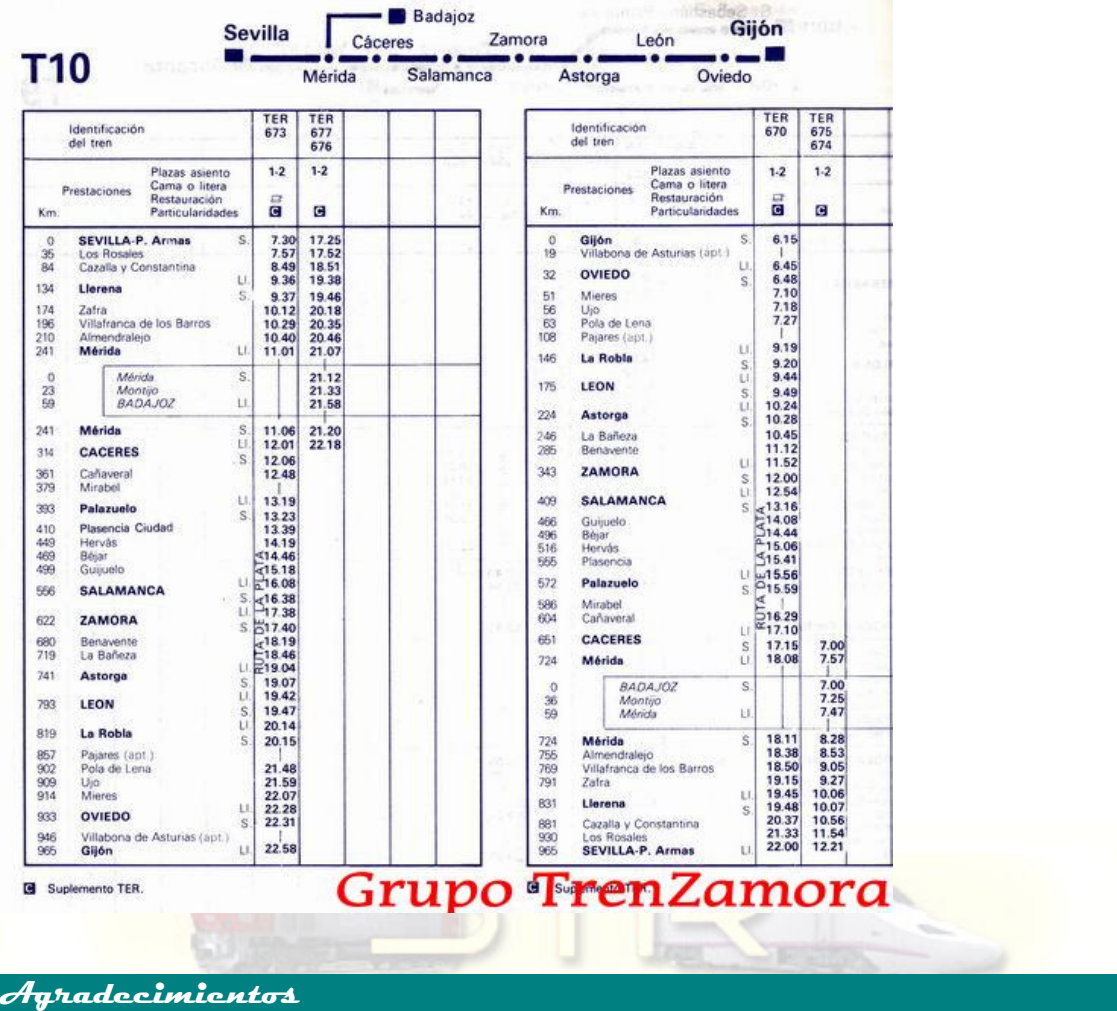

Mis mayores agradecimientos van para **Javivi**, autor de la ruta, quien me ha permitido realizar esta revisión para TRS 2006, y quien también ha aportado gran cantidad de material fotográfico para poder "reconstruir" la mayoría de las estaciones.

Y como siempre, agradecer a todos mis compañeros de **STR** tanto la amistad como la ayuda necesaria para que estos proyectos puedan ver la luz